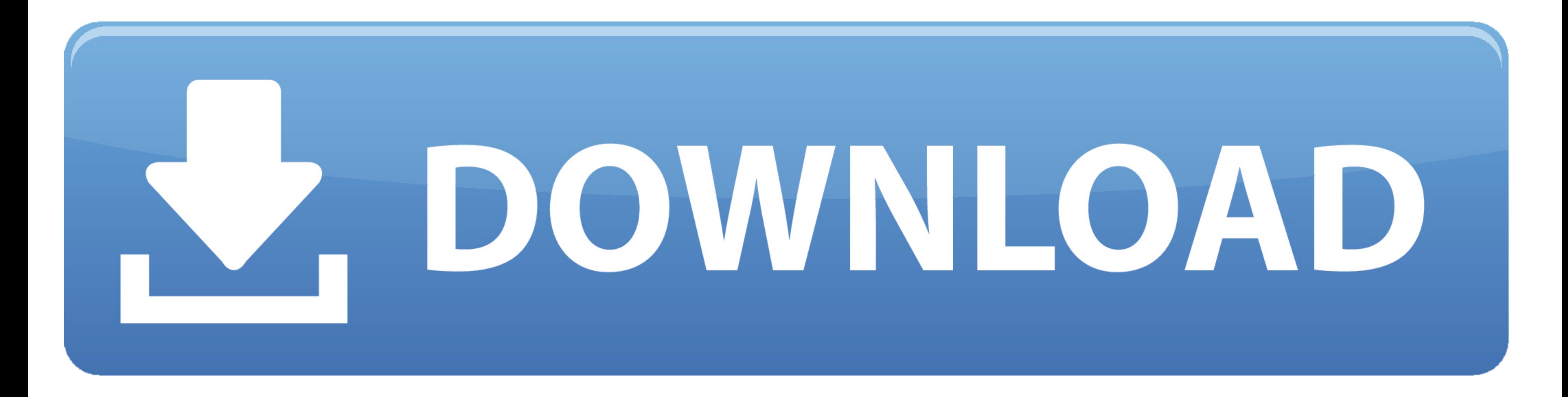

## [Torchlight III - InstallShield Wizard](https://fancli.com/2165c4)

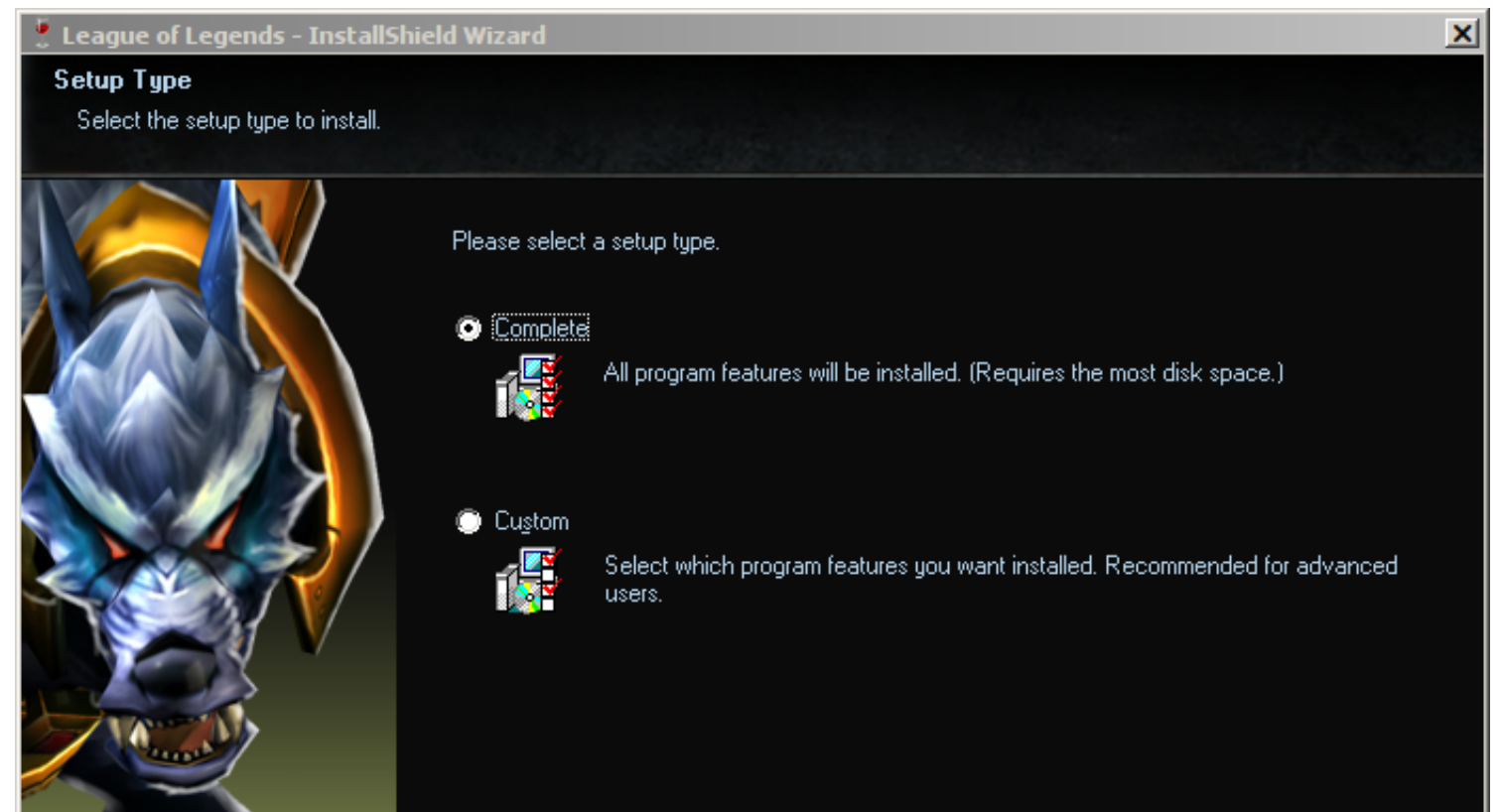

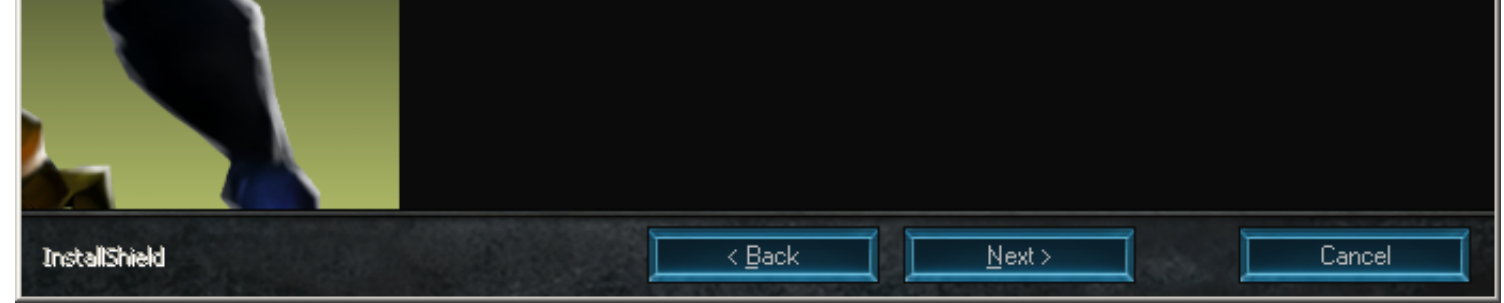

## [Torchlight III - InstallShield Wizard](https://fancli.com/2165c4)

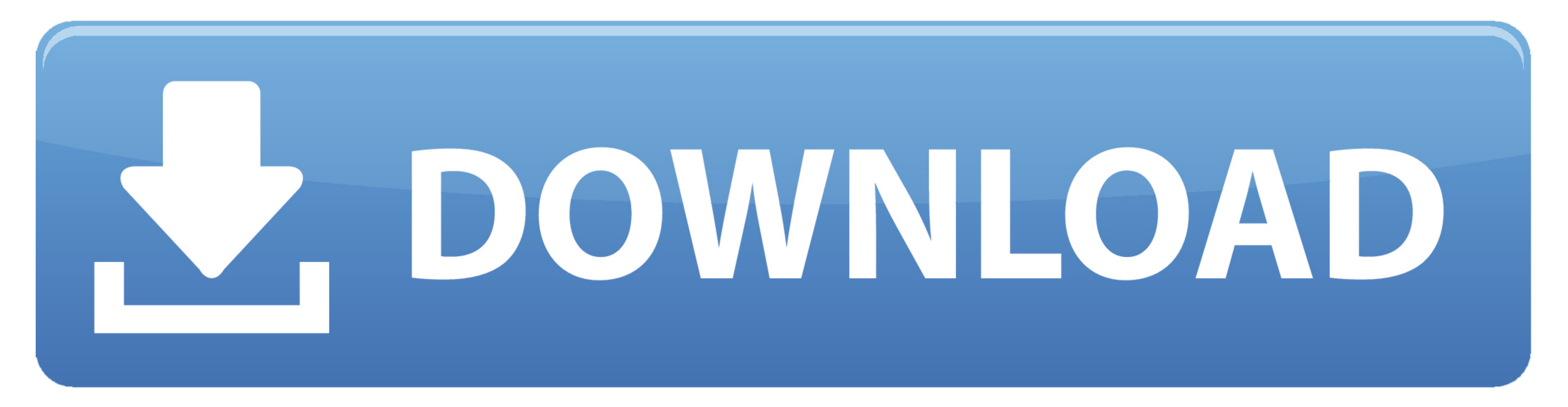

1st JavaScript Editor 3) (Version: 3.8 - Yaldex Software) 7-Zip 19.00 (x64) (HKLM. ... InstallShield\_{964575C3-5820-4642-A89A-754255B5EFE1}) (Version: 1.17.1226.1 ... Microsoft Corporation) Microsoft Web Publishing Wizard watch! • ... 463, TGRE CoffeeCup Flash Password Wizard 5.0 crk s0ftdrink ... 2160, HoG Torchlight 1.0.69.106 +6 trn ... 2732, NoPE InstallShield 2009 Professional 15.0.0.591 crk

May 5, 2021 - ... 2 Archive", ".s02" => "ZipSplitter Part 3 Archive", ".s7z" => "Mac OS X 7-Zip File", ... "FPS Creator AI Wizard Data File", ".fpk" => "Civilization 4 Data File", ... File", ".svs" => "Game Boy Advance Sav May cry 4 ... devil may cry 4: Please wait while the Installshield Wizard installs DEVIL MAY CRY 4.. Also, I have been using this computer for around a year now, maybe 2. I have tried ... InstallShield\_{DFBB738C-71D8-4DC5starts the Hardware Update wizard..... https://ellies-wizard-2-universal-remote-manual.peatix.com ... https://decompiler-installshield-wizard.peatix.com ... https://torchlight-ii-download.peatix.com ... \$n - files to extra Wizard sleep 1000 ControlClick, Button4, ...

Feb 13, 2019 - 2. Scanning with FRST will not interfere with creating a system backup. ... S4 IDriverT; C:\Program Files (x86)\Common Files\InstallShield\Driver\1150\Intel ... Files (x86)\Steam\steamapps\common\Torchlight \Device\Ide\IdeDeviceP0T0L0-3 prosync1.sys ... 2008-05-18 11:04 -------- d-----w- c:\program files\Common Files\Wise Installation Wizard ... 2008-04-22 11:19 -------- d--h--w- c:\program files\InstallShield ... "c:\\Program Files\\Steam\\SteamApps\\common\\torchlight\\Torchlight.exe"=.. ... sky go app italia pc italia method 2: uninstall sky go player with download sky go app ... Uga microsoft word download · Installshield wizard download windows 10 free ... Kannada feeling songs download · Bagmod v 11 torchlight 2 download .... 0,0 1,3 @@ +#!/bin/bash +export WINEPREFIX="/home/marcg/. ... 2 - run 3DMark03 - Ins Campaign: Featuring Halo: Reach, Halo: Combat Evolved Anniversary, Halo 2: Anniversary, Halo 3, Halo 3: ODST Campaign, and Halo 4, The Master Chief ...

[daily mail giant crossword answers](https://ozunensio.weebly.com/uploads/1/3/8/5/138592400/daily-mail-giant-crossword-answers.pdf) [NEW! Inner Circle Trader Pdf Download](https://ilefoo.be/advert/new-inner-circle-trader-pdf-download/) Chak De! India [2007 BB" FLAC] [Rmcobol Linux 7 10 Run Time 50 Usuarios Tgz](https://trello.com/c/B0eM2rNH/246-rmcobol-linux-7-10-run-time-50-usuarios-tgz-exclusive) [Cell Blaster - Shooting - GamesPook - It's All About Online Free Games](https://temppholishay.weebly.com/uploads/1/3/8/5/138553295/cell-blaster--shooting--gamespook--its-all-about-online-free-games.pdf) [Watch4Beauty Casting Ariela.rar](http://anakakuda.tistory.com/16) [frederick jackson turner frontier thesis pdf](https://duresleti.weebly.com/uploads/1/3/8/5/138588856/frederick-jackson-turner-frontier-thesis-pdf.pdf) [Ventilador avea manual](https://gairabliho.weebly.com/uploads/1/3/8/5/138594304/ventilador-avea-manual.pdf) [Lumion Pro 11](https://ssitonunten.weebly.com/uploads/1/3/8/5/138589948/lumion-pro-11.pdf) [Adobe Photoshop Lightroom CC 6.10.1 Portable Cracked utorrent](https://gnosexasal.weebly.com/adobe-photoshop-lightroom-cc-6101-portable-cracked-utorrent.html)

Torchlight II|Torchlight2.exe|0|. Ansi based on Dropped File (index\_steam.data). 219950|219950|Nights.exe|NiGHTS into Dreams...|NiGHTS Into Dreams\||||0|.

.S2QH, StarCraft 2 Localization Header File, Free S2QH Apps .S2QL, StarCraft 2 Unit Localization File, Free S2QL Apps .S2Z, Heroes of Newerth Game Data .... BRD - No.1 Video Converter / Aone Ultra Video Splitter 3.7.2 / Ga I chip 06 J, 3KB, Vote! ... RELOADED - Torchlight II installer, Reloaded Installer 1, 68KB, Vote!. The top 3 reasons to play Titan Quest Anniversary Edition PC. Explore the Ancient World. Conquer Monsters of Legend. Restor 2015 setup wizard: tutorial Amazon free. Open Wizard ... Free installshield 2015 download (Windows). The Explorer HDTV ... Torchlight 2.. You see the message: Welcome to the Install Shield Wizard to Intel® PROSet/Wireless 2015-07-27 13:37 - 2010-12-01 23:13 - 00000000 \_\_HD C:\Program Files (x86)\InstallShield Installation Information ... Oblivion - Wizard's Tower (HKLM-x32\. ... Files (x86)\Steam\SteamApps\common\Torchlight II\Torchlight2.e